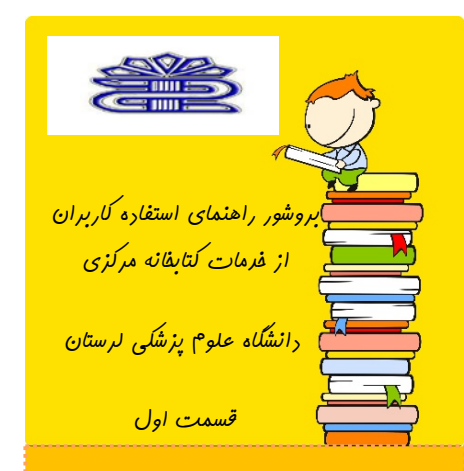

**این راهنما قصد دارد شمار را با برخی از خدمات کتابخانه مرکزي دانشگاه علوم پزشکی لرستان آشنا نماید:** ◊ **نرم افزار جامع کتابخانه** ◊ **کتابخانه دیجیتال**  ◊ **سرویس** VPN ◊ **وب سایت کتابخانه مرکزي**  ◊ **کتابخانه مجازي دانشگاه در ادامه به توضیح مختصر و مفید هرکدام** 

**از موارد بالا می پردازیم.**

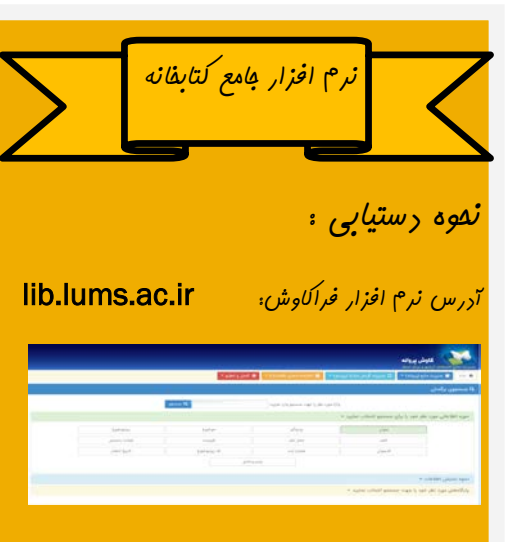

**این نرم افزار امکان دسترسی جستجوي منابع چاي و غیر چاپی همه ي کتابخانه هاي تابع دانشگاه (کتابخانه هاي دانشکده اي،بیمارستانی و مرکزي) را براي شما فراهم میکند.با استفاده از این خدمت شما می توانید در هر مکان و در هر زمان به اطلاعات کتابشناختی بانک منابع اطلاعاتی کتابخانه هاي دانشگاه دسترسی داشته باشید.** 

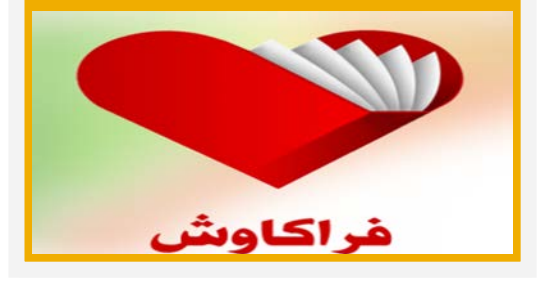

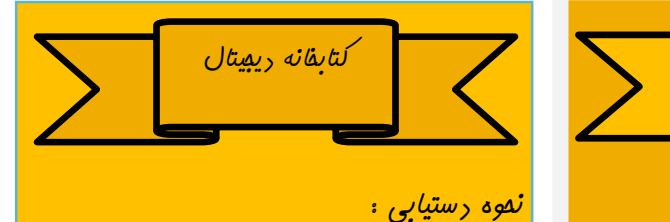

آدرس وب سایت کتابخانه دیجیتال:

## diglib.lums.ac.ir

**در وب سایت کتابخانه دیجیتال ،امکان دسترسی به پایگاه هاي اشتراکی طرف قرار داد وزارت بهداشت وجو دارد.در این وب سایت به دسته یندي کاربردي و مفید این منابع پرداخته است. هم چنین در سال 1396 وب سایت کتابخانه ي دیجیتال دانشگاه علوم پزشکی لرستان موفق به کسب رتبه ي دوم کشوري گردید** .

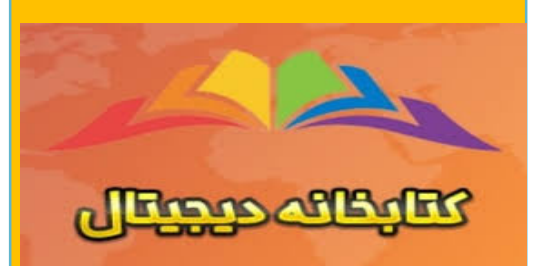

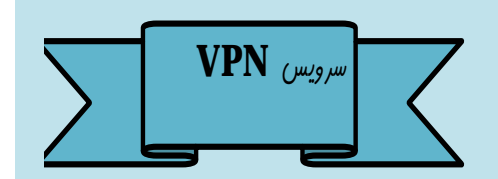

**با سرویس VPNمیتوان از پایگاه هایی که امکان استفاده از انها منوط به حضور در محدوده تحت پوشش IP هاي دانشگاه است،بدون حمحدودیت مکانی استفاده نمایید.(مانند پایگاه هاي اشتراکی وزارت بهداشت)**

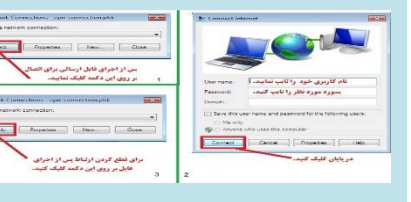

**لازم به ذکر است کارران می توانند از نام کاربري و پسورد اتصال به دانشگاه براي بکارگیري VPNاستفاده نمایند.**

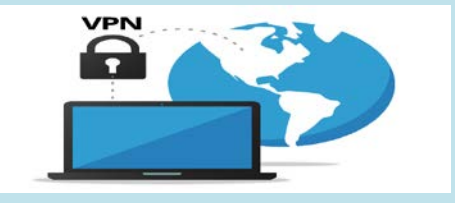

## **وب سایت کتابخانه**

**نحوه دستیابی:**

**آدرس وب سایت کتابخانه :** 

library.lums.ac.ir

**با استفاده از وب سایت کتابخانه مرکزي،کاربران میتوانند از امکانات این وب سایت فعال بهره مند شوند.از جمله امکانات این وب سایت می توان به فرم هاي هاي فراهم شده براي درخواست منابع(مقاله،کتب لاتین،فارسی،مجله )فرم مربوط به آن را تکمیل تا در اسرع وقت براي کاربر فراهم گردد.هم چنین راهنما هاي آموزشی جامع و کاملی از پایگاه ها ،نرم افزار ها،تجهیزات،گایدلاین ها و...در این وب سایت فراهم شده است.**

**هم چنین میتوان تازه ترین اخیار و اطلاعیه هاي مرتبط با کتابخانه را از طریق این وب سایت دنیال نمود.**

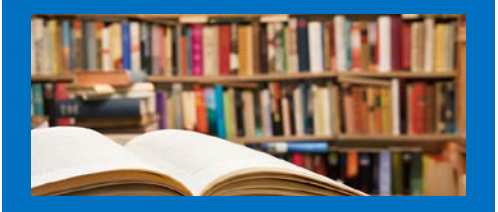

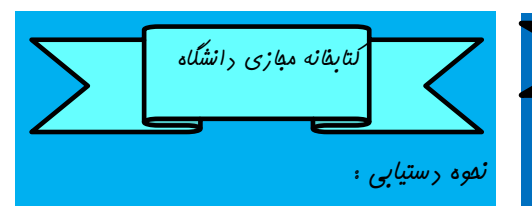

آدرس کتابخانه مجازي:

http://lib.lums.ac.ir/DigiLibSearch.aspx

کتابخانه مجازي دانشگاه با بیش 100 عنوان پایان نامه تمام متن افتتاح شد، لازم به ذکر است کتابخانه مجازي با افزودن دیگر پایان نامه ها و کتابها در حال تکمیل است.

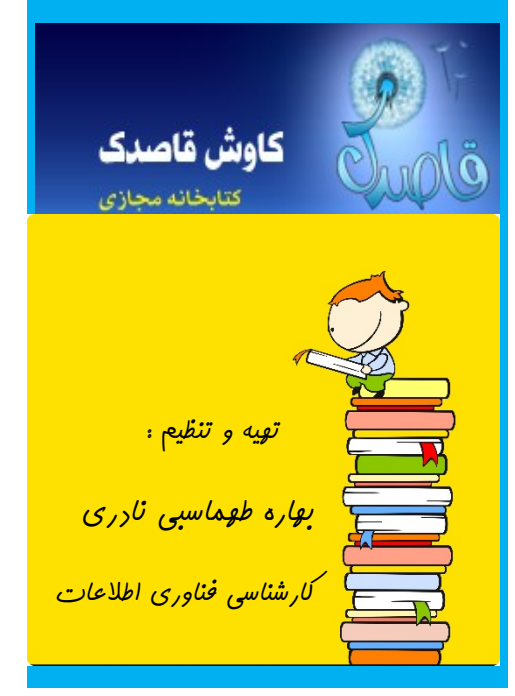